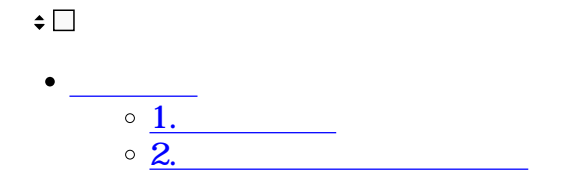

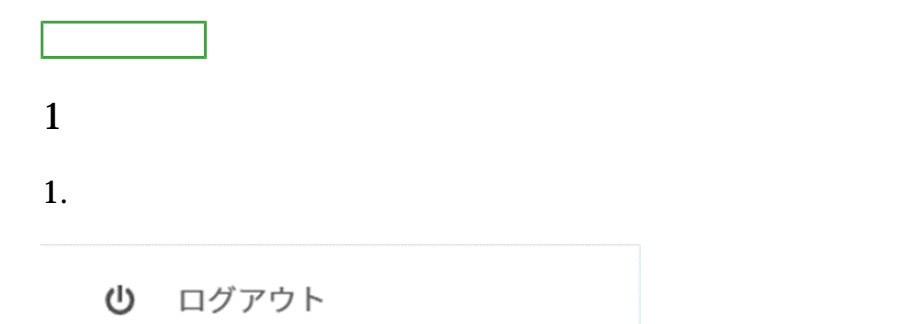

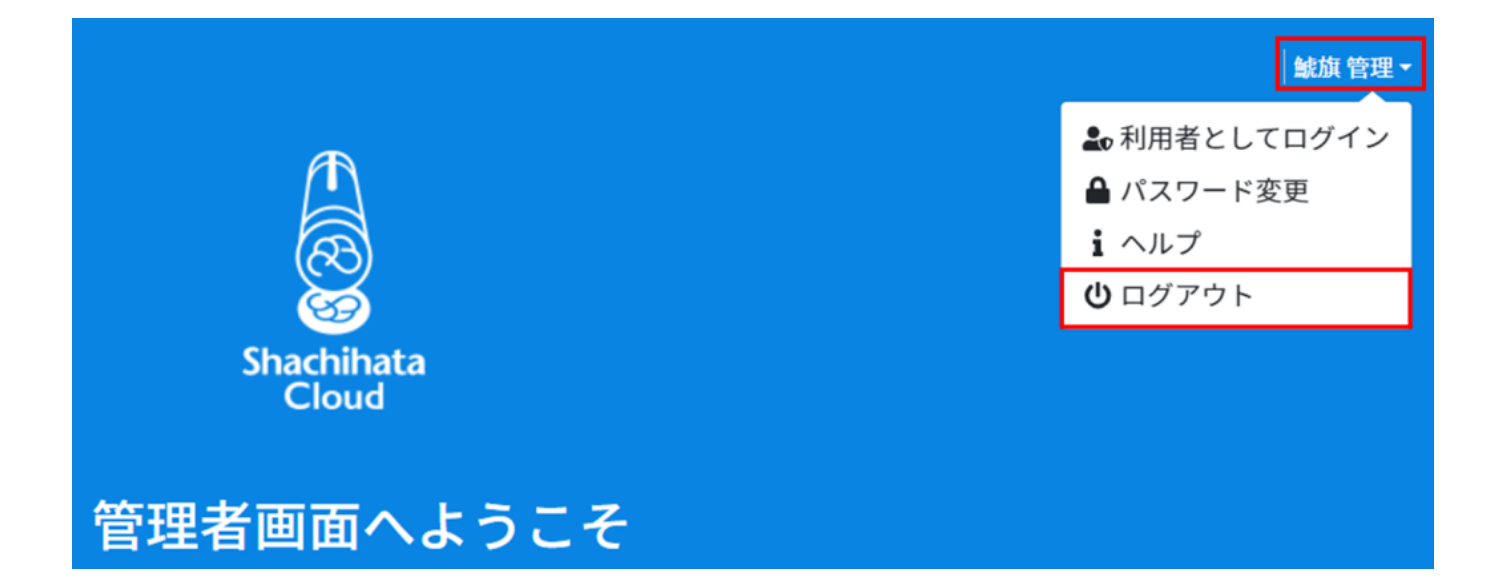

**2 1** 

 $1.$ 

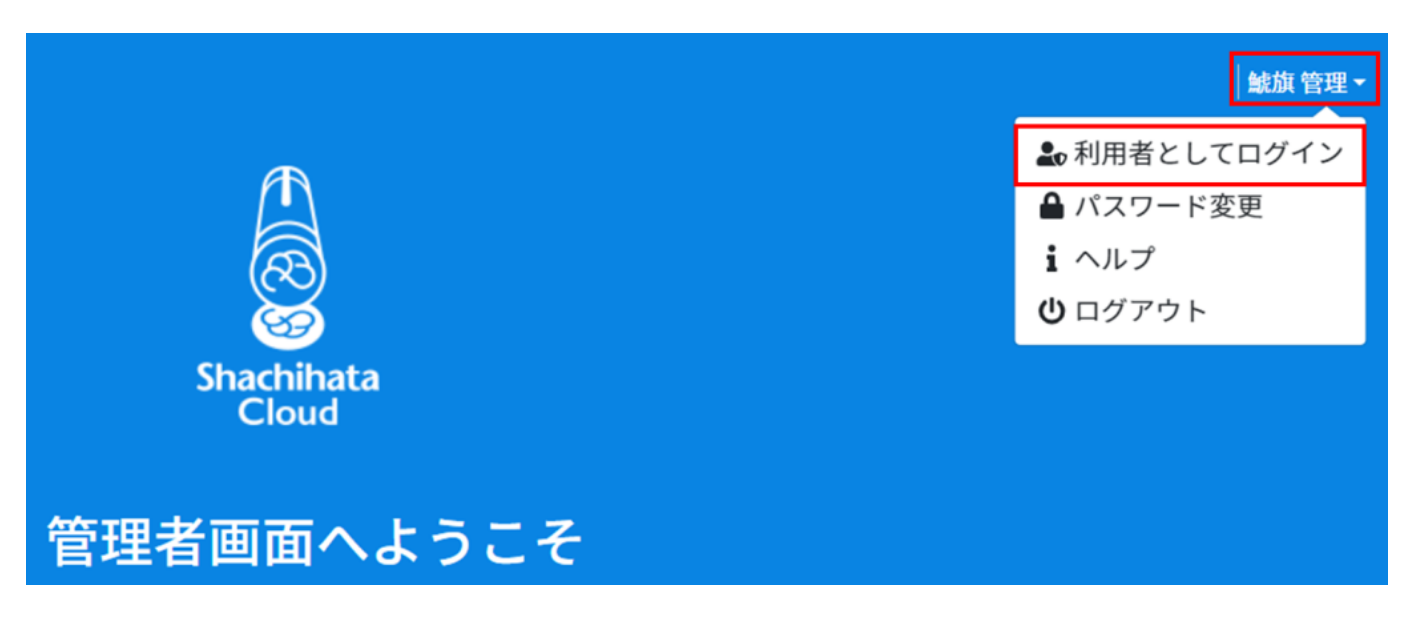

 $2.$ 

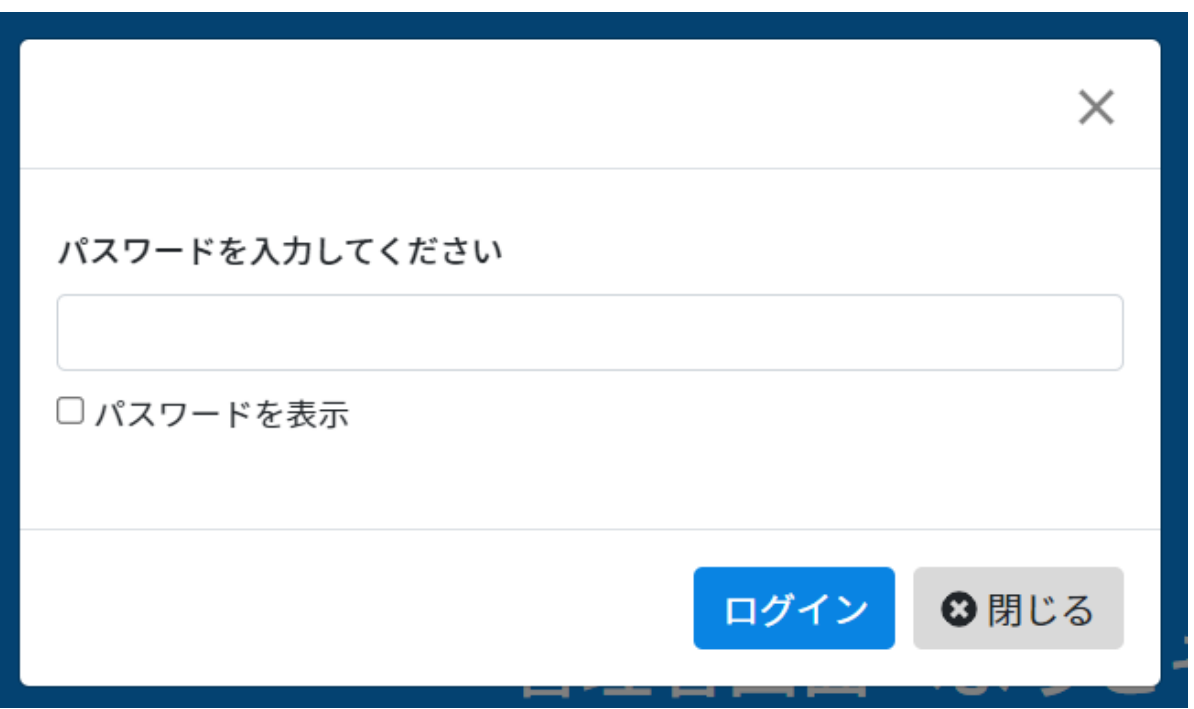